# **Program for Studying Intergenerational Transmissions in Infant Mortality Using the Intermediate Data Structure (IDS)**

# By Luciana Quaranta

To cite this article: Quaranta, L. (2018). Program for Studying Intergenerational Transmissions in Infant Mortality Using the Intermediate Data Structure (IDS). *Historical Life Course Studies, 7*, 11-27, http://hdl.handle.net/10622/23526343-2018- 0010?locatt=view:master

## **HISTORICAL LIFE COURSE STUDIES**

**Intergenerational transmissions of infant mortality using the Intermediate Data Structure (IDS)**

> **VOLUME 7, SPECIAL ISSUE 2 2018**

> > **GUEST EDITORS Luciana Quaranta Hilde L. Sommerseth**

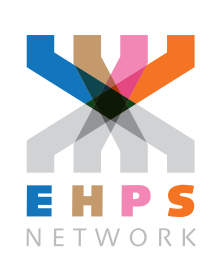

## **HISTORICAL LIFE COURSE STUDIES** MISSION STATEMENT

Historical Life Course Studies is the electronic journal of the European Historical Population Samples Network (EHPS-Net). The journal is the primary publishing outlet for research involved in the conversion of existing European and non-European large historical demographic databases into a common format, the Intermediate Data Structure, and for studies based on these databases. The journal publishes both methodological and substantive research articles.

#### Methodological Articles

This section includes methodological articles that describe all forms of data handling involving large historical databases, including extensive descriptions of new or existing databases, syntax, algorithms and extraction programs. Authors are encouraged to share their syntaxes, applications and other forms of software presented in their article, if pertinent, on the EHPS-Net website.

#### Research articles

This section includes substantive articles reporting the results of comparative longitudinal studies that are demographic and historical in nature, and that are based on micro-data from large historical databases.

Historical Life Course Studies is a no-fee double-blind, peer-reviewed open-access journal supported by the European Science Foundation (ESF, [http://www.esf.org\)](http://www.esf.org), the Scientific Research Network of Historical Demography (FWO Flanders, [http://www.historicaldemography.be\)](http://www.historicaldemography.be) and the International Institute of Social History Amsterdam (IISH, <http://socialhistory.org/>). Manuscripts are reviewed by the editors, members of the editorial and scientific boards, and by external reviewers. All journal content is freely available on the internet at<http://www.ehps-net.eu/journal>.

Co-Editors-In-Chief: Paul Puschmann (Radboud University & KU Leuven) & Luciana Quaranta (Lund University) hislives@kuleuven.be

**The European Science Foundation** (ESF) provides a platform for its Member Organisations to advance science and explore new directions for research at the European level. Established in 1974 as an independent non-governmental organisation, the ESF currently serves 78 Member Organisations across 30 countries. EHPS-Net is an ESF Research Networking Programme.

**The European Historical Population Samples Network** (EHPS-net) brings together scholars to create a common format for databases containing non-aggregated information on persons, families and households. The aim is to form an integrated and joint interface between many European and non-European databases to stimulate comparative research on the micro-level. Visit: [http://www.ehps-net.eu.](http://www.ehps-net.eu)

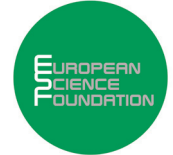

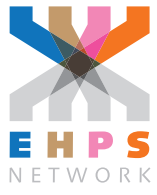

# **Program for Studying Intergenerational Transmissions in Infant Mortality Using the Intermediate Data Structure (IDS)**

Luciana Quaranta Lund University

## **ABSTRACT**

Studies conducted in historical populations and developing countries have evidenced the existence of clustering in infant deaths, which could be related to genetic inheritance and/or to social and cultural factors such as education, socioeconomic status or parental care. A transmission of death clustering has also been found across generations. One way of expanding the knowledge on intergenerational transfers in infant mortality is by conducting comparable studies across different populations. The Intermediate Data Structure (IDS) was developed as a strategy aimed at simplifying the collecting, storing and sharing of historical demographic data. The current work presents two programs that were developed in STATA to construct a dataset for analysis and run statistical models to study intergenerational transfers in infant mortality using databases that are stored in the IDS. The programs use information stored in the IDS tables and after elaborating such information produce Excel files with results. They can be used with any longitudinal database constructed from church books, civil registers, or population registers.

**Keywords:** Historical demography, Intergenerational transmissions, Infant mortality, Intermediate Data Structure, STATA, Comparative research

e-ISSN: 2352-6343 PID article: <http://hdl.handle.net/10622/23526343-2018-0010?locatt=view:master> PID software: <http://hdl.handle.net/10622/23526343-2018-0011?locatt=view:master> The article and the software can be downloaded from [here.](https://ehps-net.eu/volume/volume-7-special-issue-2)

© 2018, Luciana Quaranta

This open-access work is licensed under a [Creative Commons Attribution 4.0 International License](https://creativecommons.org/licenses/by/4.0/), which permits use, reproduction & distribution in any medium for non-commercial purposes, provided the original author(s) and source are given credit. See [http://creativecommons.org/licenses/.](http://creativecommons.org/licenses/)

## **1 INTRODUCTION**

Previous research has shown the existence of infant mortality clustering within certain families [\(Das](#page-17-0) [Gupta, 1990](#page-17-0); Edvinsson, Brändström, Rogers, & Broström, 2005; [Janssens, Messelink, & Need, 2010;](#page-18-0) [Vandezande, 2012\)](#page-18-1), possibly resulting from genetic inheritance and social and cultural factors related to education, socioeconomic status or parental care [\(Janssens et al., 2010\)](#page-18-0). A transmission of death clustering has also been found across generations [\(Vandezande, 2012](#page-18-1)). One way of expanding the knowledge on intergenerational transfers in infant mortality is by conducting comparable studies across different populations.

The use of longitudinal micro level historical demographic data presents many challenges, which are often connected to their multilevel and relational aspects as well as to the complexity of conceptualizing processes that develop over time. The Intermediate Data Structure (IDS) was developed as a strategy aimed at simplifying the collecting, storing and sharing of historical demographic data [\(Alter & Mandemakers, 2014;](#page-17-1) [Alter, Mandemakers, & Gutmann, 2009\)](#page-17-2). The structure provides a common platform to store data from different databases, regardless of their original form. Among other advantages, the structure facilitates the sharing of data and software and it increases the transparency of how data outputs are prepared.

Taking advantage of the possibility to conduct comparative research provided by the IDS, a project aimed at studying intergenerational transmissions in infant mortality across five different populations – in Belgium [\(Donrovich, Puschmann, & Matthijs, 2018](#page-18-2)), the Netherlands ([Van Dijk & Mandemakers, 2018\)](#page-18-3), Norway [\(Sommerseth, 2018](#page-18-4)), Northern Sweden (Broström, Edvinsson, & Engberg, 2018) and Southern Sweden [\(Quaranta, 2018\)](#page-18-5) – was started. The current article presents two programs developed within this project to create the dataset for analysis and run statistical models. These programs have been used in the study of each of these five populations, as well as in an analysis using a pooled dataset of all such areas (Quaranta et al., 2017). Besides the interest per se on expanding our knowledge about the determinants of infant mortality, the current work has also the scope of evidencing the great advantages of adopting the IDS for research using longitudinal historical demographic databases.

The programs presented in this work are generically written and they can be used with any longitudinal database that has been transposed into the IDS. In fact, they work for databases created from church books, civil registers, or population registers. Databases constructed from church books or civil registers generally consist of family reconstitutions made from records of births (or baptisms), deaths (or burials) and marriages. Population registers, in addition to vital events, contain continuous information about migration and the family structure. Whereas, in datasets originating from population registers, it is possible to know exactly when an individual entered or exited from the study sample. In databases created from church books or civil registers, data are of a snapshot character and only known from specific observed events.

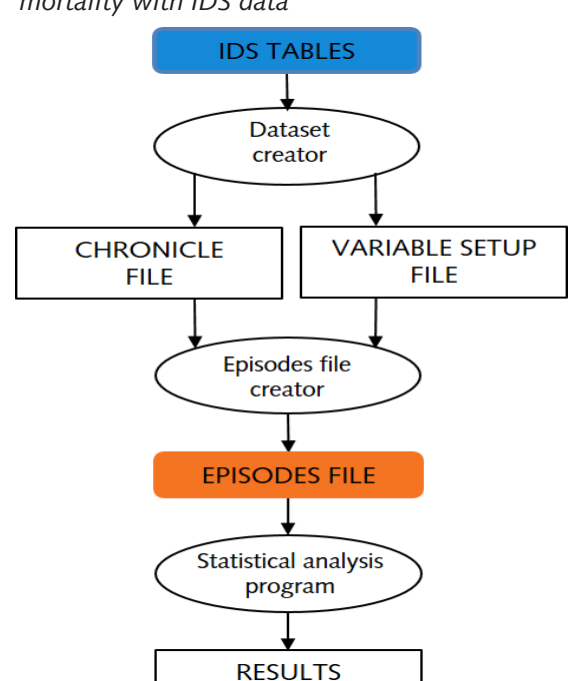

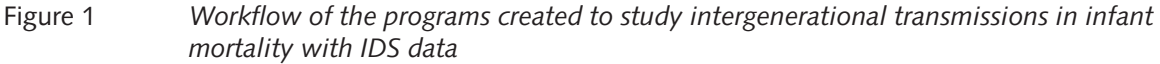

The workflow of the programs is presented in Figure 1. The first program developed specifically for this project, the "Dataset creator", elaborates basic information stored in the IDS tables to produce variables and create the dataset for analysis. The "Episodes file creator", a generic IDS software which has been previously developed ([Quaranta, 2016\)](#page-18-6), transforms the data extraction into a rectangular file for analysis. The second program developed within this project, the "Statistical analysis program", is devoted to the empirical analysis and estimates descriptive statistics and statistical models and saves such results in Excel files.

Through the use of the "Dataset creator" and "Statistical analysis program"1 it is possible to easily and automatically produce graphs and tables of results that can be directly inserted into a research article. The programs were written in STATA but the dataset constructed for analysis can also be imported into other statistical software in order to conduct further analysis using those packages. By using the command 'saveold' in STATA it is also possible to save the data file to older versions of the program.

The current paper is structured into different sections. The second section discusses how data can be stored into the IDS and extracted from such structure. The third section presents in more detail the "Dataset creator". The fourth section discusses in detail the "Statistical analysis program". The last section contains discussions and conclusions.

## **2 THE STORAGE AND EXTRACTION OF DATA USING IDS**

The IDS consists of five main tables: INDIVIDUAL, which is used to store information relating to individuals; INDIV\_INDIV, which defines relationships between individuals; CONTEXT which contains information about physical or social places or environments that affect one or more persons, defining the characteristics that are shared by groups of individuals; CONTEXT\_CONTEXT which defines the relations between different layers in a hierarchy of contexts; INDIV CONTEXT, which contains information on spells of time during which individuals are present in a specific context [\(Alter & Mandemakers, 2014\)](#page-17-1). The main fields included in the INDIVIDUAL table are Id\_I (an identifier of the individual), Type (an identifier of the Type of attribute) and Value (the value of the variable), and the time stamp (Day, Month, Year). The IDS also contains a METADATA table, which is used to describe the variables and values included in the five main tables. Data stored in IDS follows the Entity Attribute Data Model [\(Stead, Hammond, & Straube, 1982](#page-18-7)), and therefore contains one attribute per each record. In other words, each row of the table has one declaration of a Value of a Type. A detailed description of how to store data into IDS is given in Alter and Mandemakers [\(2014](#page-17-1)).

The IDS is intended for the storage of data obtained from sources (e.g., date of birth, individual occupation, date of marriage, address) or from existing databases that had already organised these kind of data in other formats. Using the Extended Intermediate Data Structure (EIDS) variables that are constructed from source information that is stored in the IDS (e.g. household size, head occupation, presence of parents) can also be stored, therefore allowing researchers to use such variables in different studies [\(Quaranta, 2015](#page-18-8)). The EIDS has the same structure as the IDS and is based on the tables INDIVIDUAL\_EXT and CONTEXT\_EXT. The METADATA table of IDS can be expanded to also include information on the definition of variable Types and Values of data stored in the EIDS.

In order to conduct statistical analysis using longitudinal demographic data, the dataset needs to be formatted as an EPISODES FILE, which is a rectangular data array that is ready for statistical analysis. An EPISODES FILE contains one or more spells per each individual. Spells are periods of time during which the values of variables remain constant and at the end of the event of interest the study can take place. Each row of the EPISODES FILE has a start and an end date.

Data extractions made from the IDS and EIDS table should be included in the so-called CHRONICLE FILE and VARIABLE SETUP FILE, which are used to create the EPISODES FILE [\(Quaranta, 2015\)](#page-18-8). The CHRONICLE FILE contains all the variables selected for analysis, which can be a combination of individual or context level time-varying variables, time-invariant variables and events stored in the IDS and the EIDS tables or created by extraction programs from IDS data and added directly. The CHRONICLE FILE also follows the Entity Attribute Data Model, and contains the fields Id I, Type, Value, Day, Month, Year, and DayFrac. The field DayFrac is aimed at handling date collisions, which occur when there is more than one Value of a specific

1 The "Dataset creator" and "Statistical analysis program" are attached to this article in the journal's webpage and will also be available for download in the Repository of the EHPS-net [\(www.ehps-net.eu](http://www.ehps-net.eu)). Type on the same date. The VARIABLE SETUP FILE stores information relating to each variable included in the CHRONICLE FILE in order to facilitate the construction of the EPISODES FILE. It contains the fields Type, Transition and Duration. The field Transition is used to indicate whether a Type is a time-varying variable with Values that change at the beginning of a spell (e.g. civil status – Transition = Start), an event occurring at the end of a spell (e.g. death – Transition = End) or a time-invariant variable (e.g. sex – Transition = Invariant). The field Duration distinguishes whether the Values of a Type are valid only on their date of declaration (Duration = Instant) or between a date of declaration and the next date of declaration/End\_date (Duration = Continuous). Data extractions stored using a CHRONICLE FILE and a VARIABLE SETUP FILE can be transformed into a rectangular episodes table using the program "Episodes file creator" [\(Quaranta, 2015,](#page-18-8) [2016\)](#page-18-6).

### **3 DATASET CREATOR PROGRAM**

The first program presented in this work (Figure 1) creates a dataset for analysing intergenerational transmissions in infant mortality along the maternal line, using as source information data stored in the IDS format in the INDIVIDUAL and INDIV\_INDIV tables. Figure 2 presents the structure of this program, which is explained in detail in the current section.

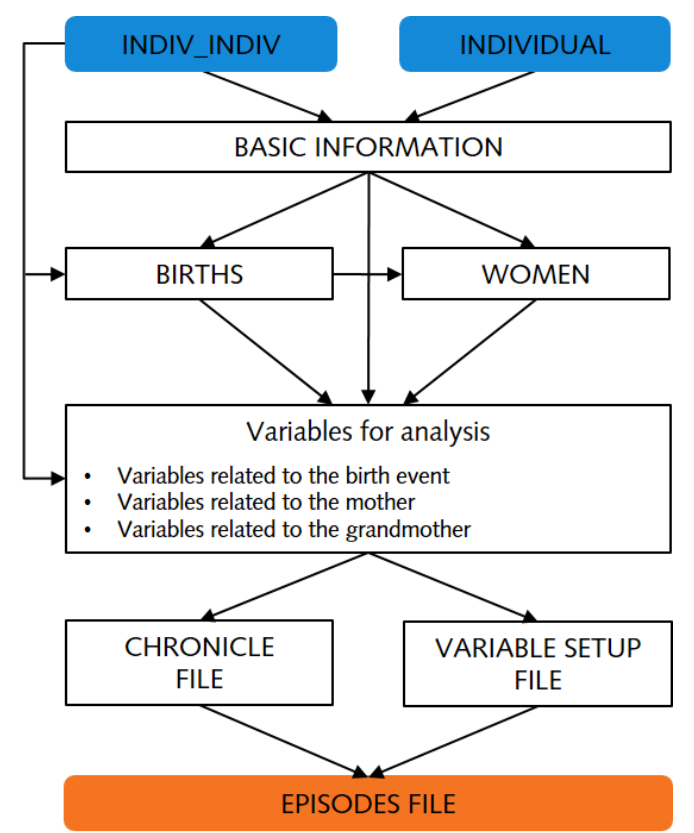

Examples of the output produced by each step of the program are shown in a series of tables, considering data for two grandmothers, Id\_I 300486006 and 400348004, drawn from the Scanian Economic Demographic Database [\(Bengtsson, Dribe, Quaranta, & Svensson, 2017\)](#page-17-3). The INDIVIDUAL table for these women is shown in Table 1. Grandmother 300486006 had 5 children that were observed in the data, 2 of which were females and had children of their own (Id\_I 990024407 and 990024527). Grandmother 400348004 also had 5 children that were observed in the data, 3 of which were females and had children of their own (Id 1 401253006, 401253005 and 401253004). The INDIV\_INDIV table for these 7 women is shown in Table 2. Grandmother 300486006 had 5 grandchildren, while grandmother 400348004 had 8 grandchildren.

#### Figure 2 *Structure of the "Dataset creator"*

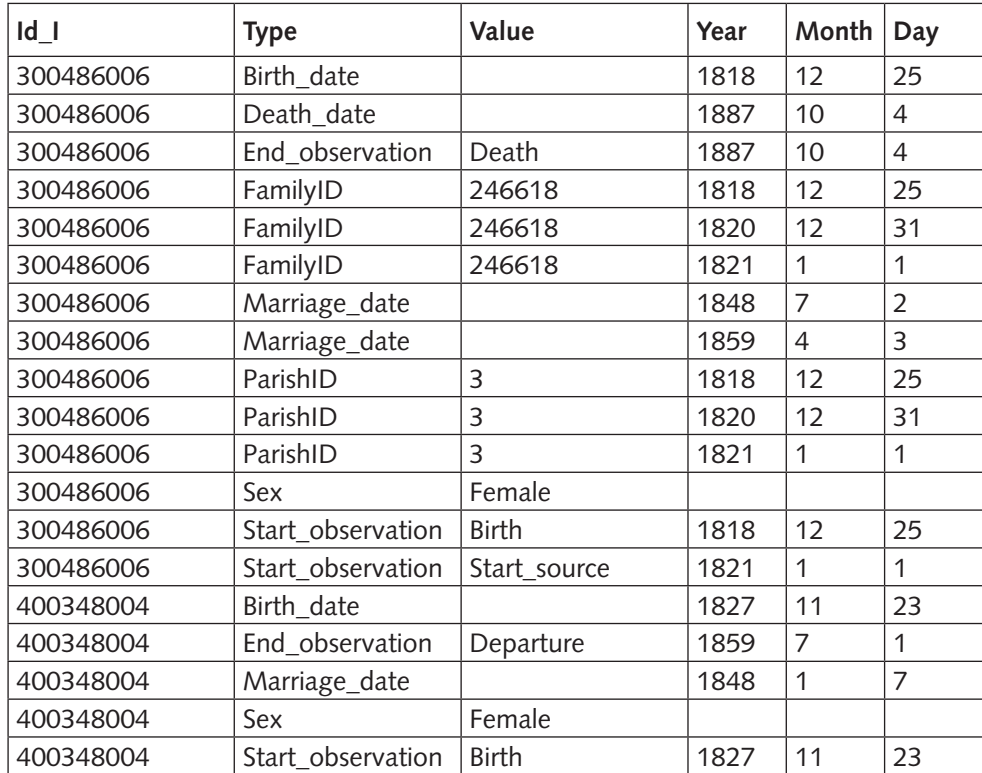

#### Table 1 *Example of an INDIVIDUAL table*

Table 2 *Example of an INDIV\_INDIV table*

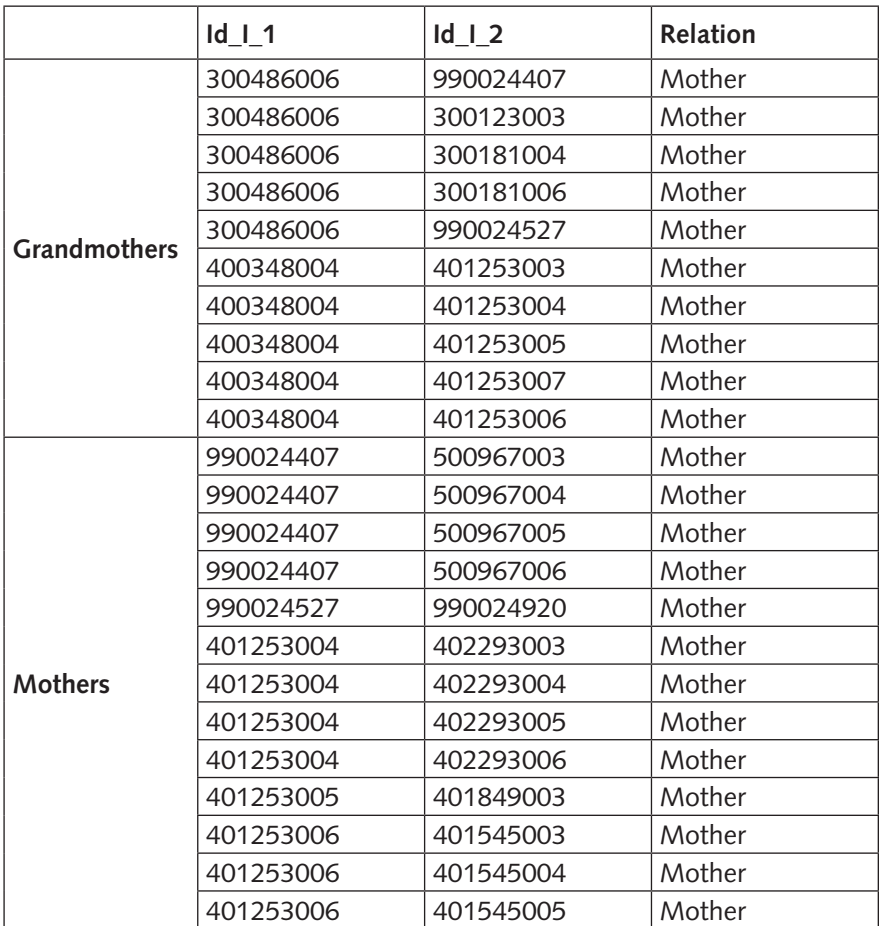

From the INDIVIDUAL table the program uses the variables Birth date, Sex, Death date Marriage date and, if available, Baptism, Burial, Start\_observation and End\_observation. From the INDIV\_INDIV table the program uses the relationships Mother and Father (of a child) and Husband (of a wife).<sup>2</sup> No other information besides these relations and variable types are used by the program, which means that it is possible to run it to study intergenerational transmissions in infant mortality even for datasets which have not been fully transferred into IDS yet and which only contain basic information.

The program selects information from the INDIVIDUAL and INDIV\_INDIV tables, conducts some simple checks for problems in the data, and makes a data extraction. The program is written modularly, with subprograms for each part and each variable created. It gives as output a CHRONICLE FILE and a VARIABLE SETUP FILE ([Quaranta, 2015](#page-18-8)), and at the end they are transformed into an episodes table for statistical analysis using the "Episodes file creator."3

#### **3.1 DATA CONTROLS**

Prior to running the program, it is necessary to change the working directory (i.e. the path of the folder where the IDS tables are saved) and to set the personal ado folder (i.e. the path of the folder where the IDS programs are saved). Individual identifiers in the INDIVIDUAL table (Id\_I) and in the INDIV\_INDIV table (Id\_I\_1 and Id\_I\_2) must be stored as numerical values.

Two types of simple checks for problems in the basic data are conducted by the program. The first of these controls whether in the INDIVIDUAL table there is more than one observation for an individual for the Types Birth date, Death date or Sex, as well as, if available, Baptism date and Burial date. The second controls whether in the INDIV INDIV table a child is linked to more than one mother or father. If errors are found when conducting these checks a message is given. The errors must be fixed in the input tables and the program must be restarted.

#### **3.2 BASIC INFORMATION**

Using data from the INDIVIDUAL and INDIV\_INDIV tables, this part of the program creates the file BASIC\_INFORMATION (see Figure 2), which stores the following variables for all individuals included in the dataset: sex and the dates of birth, birth event, baptism event, death, first observation, last observation, first observed marriage, birth of first observed child and death of first observed husband. This file is used repeatedly throughout the program, to define the periods during which the individuals are under observation in the studied area and to create variables for analysis. An example of the file is shown in Table 3.

The variable Birth event of the basic information table stores the date of birth for children who were under exposure from birth, which are those for whom a birth event was observed and recorded in the data. For children for whom the date of birth was derived indirectly from another certificate or population register (indicated by the values 'Declared' or 'Assigned' in the field Date\_type), the variable Birth\_event is left blank by the program. In some populations birth events are not recorded in the sources, but baptisms are recorded instead. Such information is stored in the INDIVIDUAL table using the variables Baptism or Baptism date and assigning the value 'Event' in the field Date type. In the BASIC\_INFORMATION file the field Baptism\_event is created to store the date of baptism for such cases. In this work, children whose baptism was observed are considered as having been under exposure in the study population from their date of birth.

The variable Start\_observation of the BASIC\_INFORMATION file defines the date when the individual is first under observation in the studied area. This variable is created by selecting for each person the first occurring date among all the events (Date\_type = 'Event') or Start\_observations stored in the INDIVIDUAL table. Start observations are not available in databases created using data from church books or civil registers, and in such cases the start of exposure is here defined from observed events

<sup>2</sup> The INDIV\_INDIV table stores the IDs of two individuals that are related and the type of relationship that unites them. When selecting the rows containing "Mother", "Father" and "Husband" relations, the IDs of children and wives are thus also selected and it is therefore not necessary to extract the rows containing the reciprocal relations "Child" and "Wife".

<sup>3</sup> Version 1.1 is used. Such version of the program will be available for download in the Repository of the EHPS-net ([www.ehps-net.eu\)](http://www.ehps-net.eu).

(birth, baptism, marriage, or census registration). Similarly, the variable End\_observation of the basic information table is defined as the date when the individual is for the last time under observation in the studied area. This variable is created by selecting for each person the last date among all events (Date type = 'Event') or End observations stored in the INDIVIDUAL table. End observations are not available in databases created using data from church books or civil registers, and the date concerning the end of exposure is instead defined by the program from observed events (marriage, death, burial, census registration or last observed birth or baptism of a child).

| ld I                  | <b>BirthDate</b>              | firstBday | Birth event Baptism | event | DeathDate Sex |      | FirstDate                        | LastDate  | Husband-<br>Death-<br>Date | First-<br>Marriage-<br>Date | Last-<br>Birth-<br>Event |
|-----------------------|-------------------------------|-----------|---------------------|-------|---------------|------|----------------------------------|-----------|----------------------------|-----------------------------|--------------------------|
|                       | 300486006 25dec1818           | 25dec1819 | 25dec1818           |       |               |      | 04 oct 1887 female 25 dec 1818   | 04oct1887 |                            | 02jul1848                   | 13nov1859                |
|                       | 400348004 23nov1827           | 23nov1828 | 23nov1827           |       |               |      | female 23nov1827                 | 01jul1859 |                            | 07jan1848                   | 24feb1859                |
|                       | 401253004 26mar1851           | 26mar1852 | 26mar1851           |       |               |      | female 26mar1851                 | 01jul1876 |                            |                             | 22jun1876                |
| 401253005 20oct1853   |                               | 20oct1854 | 20oct1853           |       |               |      | female 20oct1853                 | 08jul1874 |                            |                             | 20may1873                |
|                       | 401253006 01sep1856           | 01sep1857 | 01sep1856           |       |               |      | female 01sep1856                 | 06nov1890 |                            |                             | 30jan1881                |
| 401545003 27jan1877   |                               | 27jan1878 | 27jan1877           |       |               | male | 27jan1877                        | 06nov1890 |                            |                             |                          |
|                       | 401545004 04feb1879           | 04feb1880 | 04feb1879           |       |               |      | female 04feb1879                 | 06nov1890 |                            |                             |                          |
| 401545005 30jan1881   |                               | 30jan1882 | 30jan1881           |       |               |      | female 30jan1881                 | 06nov1890 |                            |                             |                          |
|                       | 401849003 20may1873           |           | 20may1874 20may1873 |       |               | male | 20may1873 08jul1874              |           |                            |                             |                          |
| 402293003 15jan1870   |                               | 15jan1871 | 15jan1870           |       |               |      | female 15jan1870                 | 01jul1876 |                            |                             |                          |
| 402293004 29jan1872   |                               | 29jan1873 | 29jan1872           |       |               |      | female 29jan1872                 | 01jul1876 |                            |                             |                          |
| 402293005 25 oct 1873 |                               | 25oct1874 | 25oct1873           |       |               | male | 25oct1873                        | 01jul1876 |                            |                             |                          |
| 402293006 22jun1876   |                               | 22jun1877 | 22jun1876           |       |               |      | female 22jun1876                 | 01jul1876 |                            |                             |                          |
| 500967003 18oct1881   |                               | 18oct1882 | 18oct1881           |       |               |      | female 18 oct 1881               | 01apr1892 |                            |                             |                          |
| 500967004 01jul1884   |                               | 01jul1885 | 01jul1884           |       |               |      | female 01jul1884                 | 29oct1920 |                            | 27oct1911                   |                          |
|                       | 500967005 18mar1888           | 18mar1889 | 18mar1888           |       |               |      | female 18 mar 1888 26 april 1907 |           |                            |                             |                          |
| 500967006 27apr1891   |                               | 27apr1892 | 27apr1891           |       |               | male | 27apr1891                        | 01apr1892 |                            |                             |                          |
| 990024407             | 24may1853 24may1854 24may1853 |           |                     |       |               |      | female 24may1853 01apr1892       |           |                            | 07dec1880 27apr1891         |                          |
| 990024527             | 24aug1848                     | 24aug1849 | 24aug1848           |       |               |      | female 24aug1848                 | 23oct1879 |                            | 26dec1876 24jun1877         |                          |
| 990024920 24jun1877   |                               | 24jun1878 | 24jun1877           |       |               | male | 24jun1877                        | 23oct1879 |                            |                             |                          |

Table 3 *Example of the BASIC\_INFORMATION file*

#### **3.3 INFORMATION ABOUT WOMEN AND THEIR BIRTHS**

Using data from the INDIV INDIV and the BASIC\_INFORMATION files, this section of the program creates the file BIRTHS (see Figure 2), which contains information for each birth given by a woman in the population. An example is shown in Table 4. The variables included in the file are: Child ID; Sex; the date of Birth, Birth event, Baptism event, First birthday, and Death; three variables with the number of total, female and male births; and three variables with the number of total, male and female infant deaths. Multiple births are recorded as a single birth event. For such cases the program registers one ChildID (the id with the lowest numerical value) and one date of death (the latter date). If they are born one day apart, the first of these dates of births is recorded. The variables total, male and female births and infant deaths have values 0 or 1 for singleton births but can have values above 1 for multiple births. Some of the variables included in the file are left blank for some individuals. For example, as explained in the previous section, the date of birth event has values only for children for whom the actual birth was observed in the population during the study period and was recorded in the data. As a final step, the indicator variable missingbdate is also added to the BIRTHS file, which indicates whether the date of birth of any of the woman's children is missing. Such variables allow selecting cases for which the variables for analysis are correctly defined in Part 4 of the program. In particular, to identify birth order correctly, the dates of births of all children born to a woman must be available.

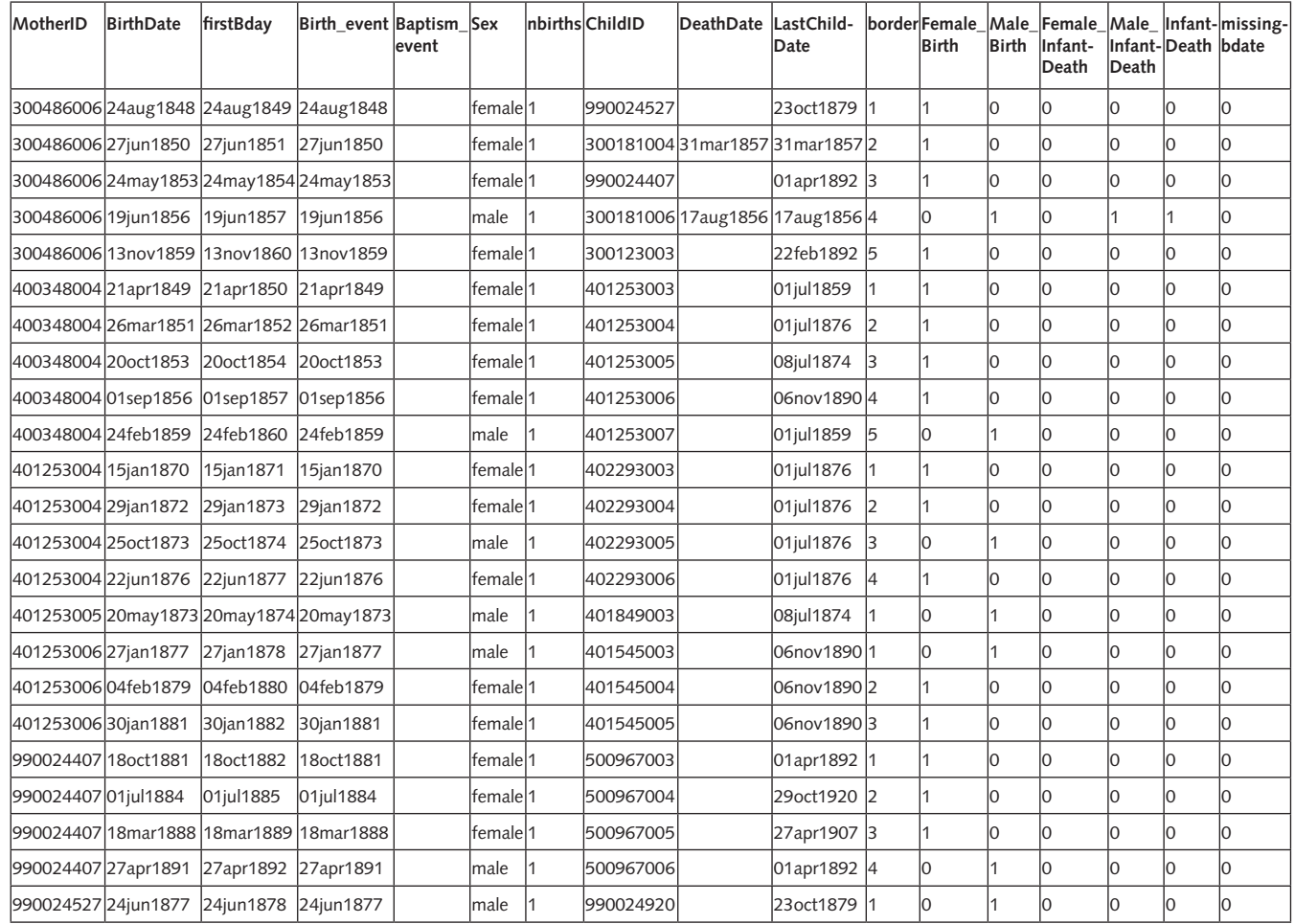

#### Table 4 *Example of the BIRTHS file*

The file WOMEN, containing information on exposure for each woman is also created. An example is shown in Table 5. Each unique mother is selected from the file BIRTHS produced above and based on the data stored in the file BASIC\_INFORMATION three indicator variables are generated to measure (1) whether the woman was observed until her 50th birthday, (2) whether the woman was observed until her 50th birthday or her death date, and (3) whether the woman and her first husband were observed until the woman's 50th birthday. The purpose of these three indicator variables is to identify the subset of women that were under observation during their entire reproductive periods, allowing to test different specifications of that subset.

#### Table 5 *Example of the WOMEN file*

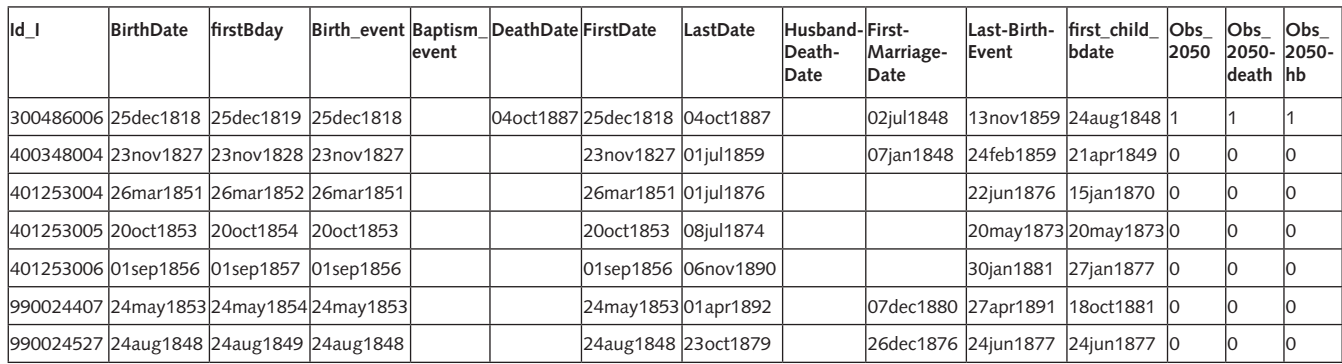

#### **3.4 VARIABLES FOR ANALYSIS**

Part 4 of the program has the purpose of generating the variables to be included in the empirical analysis, using the information contained in the files INDIV\_INDIV, BASIC\_INFORMATION, BIRTHS and WOMEN, as is shown in Figure 2. The variables are constructed in a modular basis, with specific subprograms for each of them. Each is stored in a separate file, having the same format as the CHRONICLE FILE (ChildID, Type, Value and a time stamp if applicable). The following variables are created:

Variables related to the birth event (third generation):

- ChildID: Identifier of the child.
- Child birthdate: birth date of the child.
- • Birth\_order: observed birth order of the child. The effective birth order cannot be identified for all children since not all mothers are under observation for the entire reproductive period.
- • Child\_sex: sex of child (female, male, or multiple in the case of multiple births of different sexes).
- N births: number of births at the specific birth event (1 for singleton birth and 2 or above for multiple births).
- Infant\_death: infant death event for the child. It gets value '1' if the child dies before the first birthday. The date of death is assigned to the time stamp. This variable represents the event of interest in the empirical analysis.
- At\_risk: time-varying variable identifying whether a child is at risk of dying in infancy. It is created only for children for whom a birth or a baptism event was observed, based on the variables Birth\_event and Baptism\_event of the file BASIC\_INFORMATION. Two rows are created for each individual. The first row gets value '1', with the time stamp of the child's date of birth. The second row gets value '0', with the time stamp of the date of whichever occurs first, the first birthday, death or out-migration (if observed).
- Under observation: time-varying variable used to define the periods during which a child is under observation and below age 1. In the main statistical models children are considered under exposure (i.e. the variable At risk created above has value '1') until their first birthday unless they die or out-migrate before then. However, given that information on migration is not available in databases created using church books or civil registers, when using such sources the size of the population at risk may be overestimated. To test for this, one of the models in the sensitivity analysis only considers rows with value '1' for the variable Under\_ observation. All children for whom a birth event was observed are assigned value '1' on their date of birth and value '0' on their last date of observation, based on the following criteria. Children who died before their first birthday are given as last date of observation their date of death. Children for whom there is additional observations in the data – the date of the birth of successive offspring for the mother, the mother's death, the child's death (after age 1), the child's marriage, the birth of the child's own children, or a date of out-migration for either the mother or the child – are given as last date of observation the date of their first birthday. Children for whom none of these dates are available are given as last date of observation their date of birth, and therefore contribute with only one day to the population at risk.

Variables related to the mother (second generation):

- MotherID: Identifier of the mother.
- Mother birthdate: birth date of the mother.

#### Variables related to the grandmother (first generation):

- • GrandmotherID: Identifier of the grandmother.
- • Grandmother\_birthdate: birth date of the grandmother.
- • G0\_Births/G0\_F\_Births/G0\_M\_Births: number of observed births (total/females/males) for the grandmother. This variable measures the observed rather than the effective number of

births, since not all grandmothers are under observation in the studied area for their entire reproductive period.

- GO\_Births\_unknownBdate: number of observed children with unknown birth dates for the grandmother.
- GO mult b: number of observed multiple birth events for the grandmother.
- G0\_InfD/G0\_F\_InfD/G0\_M\_InfD: number of observed infant deaths (total/females/ males) for the grandmother. This variable measures the observed rather than the effective number of infant deaths, since not all grandmothers are under observation in the studied area for their entire reproductive period.
- GO under age 50: time-varying variable considering a classification of the age of the grandmother. It gets value '1' if the grandmother's age is less than 50, value '0' if her age is equal to or above 50, and value '-1' if her date of birth is unknown.
- G0 obs 2050: variable that has value '1' if the grandmother was under observation in the study area at least from age 20 to age 50.
- G0 obs 2050death: variable that has value '1' if the grandmother was under observation in the study area at least from age 20 to age 50 or died between these age ranges.
- GO obs 2050husband: variable that has value '1' if the grandmother was under observation in the study area at least from age 20 to age 50, and her first observed husband (i.e. the grandfather) was under observation during this age range.

#### **3.5 EPISODES FILE**

As discussed in section 2, data extractions should be included in a CHRONICLE FILE, which stores variables for analysis and a VARIABLE SETUP FILE, which stores information relating to each variable. Using the program "Episodes file creator" ([Quaranta, 2016\)](#page-18-6) the information contained in these files is transformed into a rectangular file, the so-called episodes table, which is ready to be used for statistical analysis.

In part 4 of the current program the variables for analysis were created on a modular basis, saving each variable in a separate file. The CHRONICLE FILE is created by the program by simply appending together the information contained in these separate files. An example of part of this file is shown in Table 6. Only three variables are included in the example, one relating to the birth event (birth order), one to the mother (birthdate) and one to the grandmother (number of infant deaths). It is also possible to append to the CHRONICLE FILE variables created by the researcher using other programs, as long as such variables comply with the specifications of these files (for such specifications see [Quaranta,](#page-18-8) [2015\)](#page-18-8).

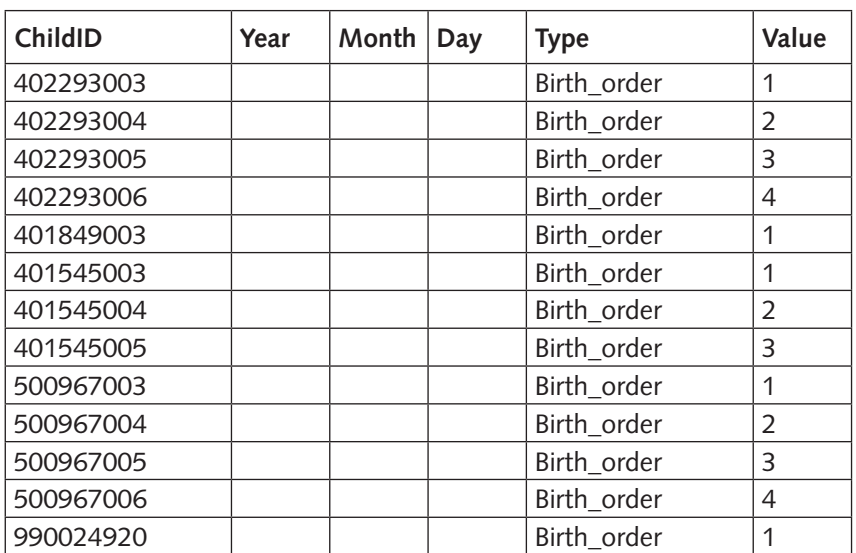

Table 6 *Example of the CHRONICLE file*

*Table 6 continued on next page*

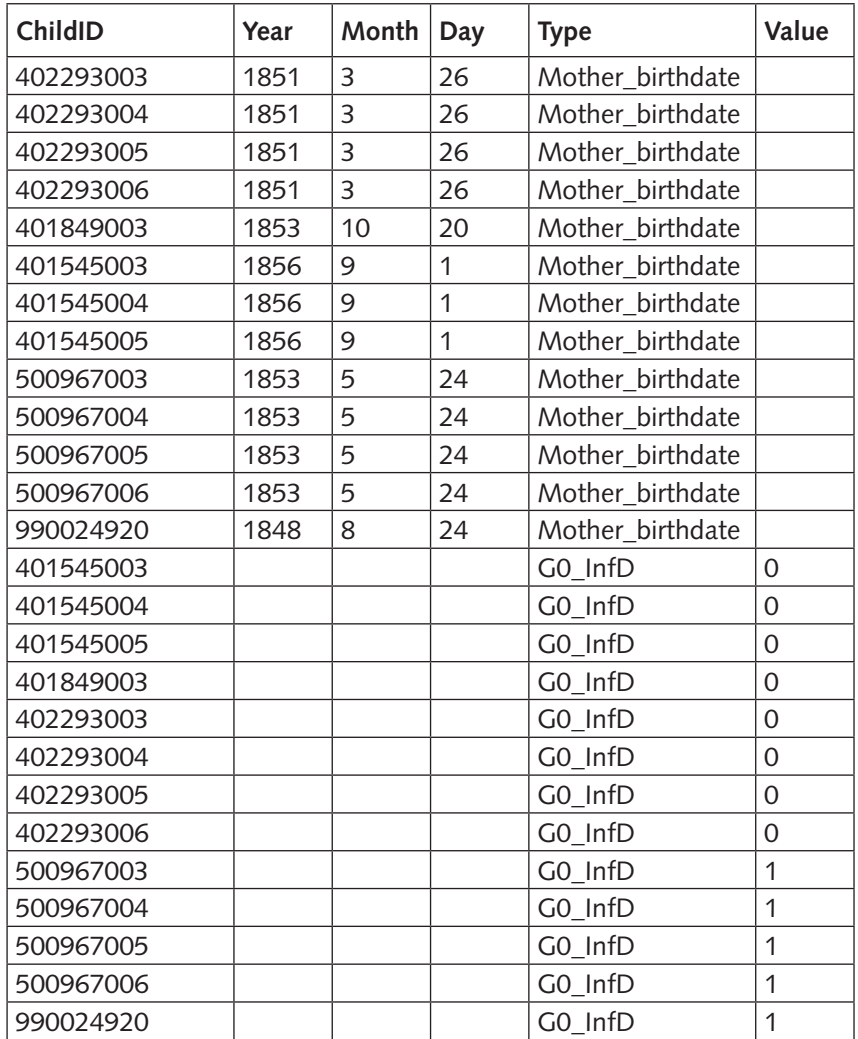

The *VARIABLE SETUP FILE* is also created. The field Transition is set to 'Invariant' for the variables Birth\_order, N\_births, Child / Mother / Grandmother\_birthdate, MotherID, GrandmotherID, Child\_sex and all the variables relating to the grandmother, except G\_under\_age\_50. It is set to 'Start' for the variables Under\_observation, G\_under\_age\_50 and At\_risk, and to 'End' for the variable Infant\_death, which is the outcome of interest of the study. An example of the VARIABLE SETUP FILE is shown in Table 7.

Table 7 *Example of the VARIABLE SETUP file*

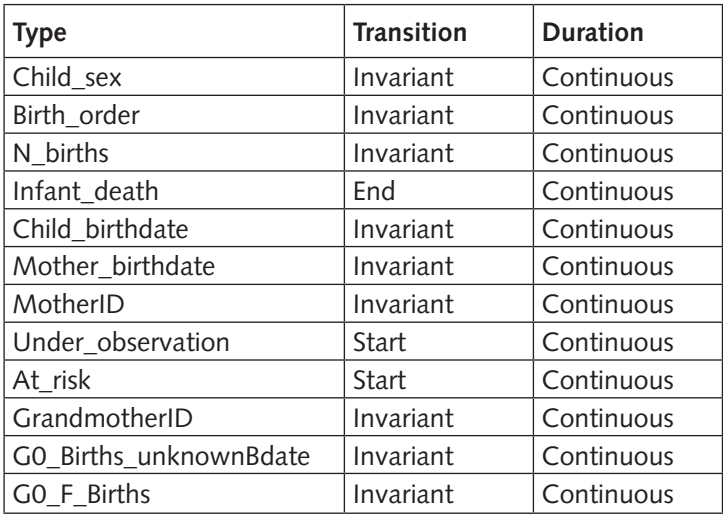

*Table 7 continued on next page*

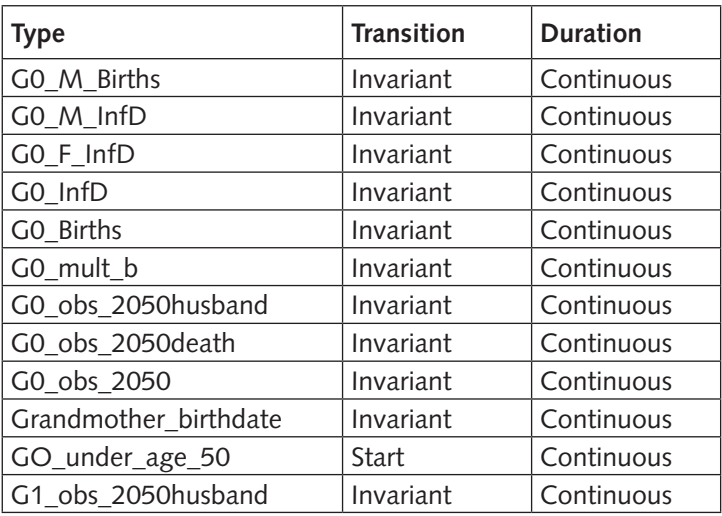

The information stored in the CHRONICLE FILE and VARIABLE SETUP FILE is finally transformed into an EPISODES FILE, using the program "Episodes file creator". The program deletes from the table all rows where the individual is not at risk of experiencing the event of interest (in this case all periods when a child is not at risk of dying in infancy, i.e. At risk  $= 0$ ) and deletes the variable At risk after removing such rows. All other variables included in the CHRONICLE FILE become the columns of the EPISODES FILE. Missing values of numerical variables are replaced with '-1'. The variables date1 and date2 are added. Date1 is the start date of each spell, which in this case is equivalent to the date of birth of the child or to the date of change in any time-varying covariate. Date2 is the end date of each spell which in this case is equivalent to the date of failure (infant death) or censoring (date of first birthday or out-migration) or to the date of change in any time-varying covariate. An example of the EPISODES FILE is shown in Table 8.

#### **3.6 ERASE TEMPORARY FILES**

Throughout the program various temporary files are created. These files are no longer needed for analysis and are therefore erased by the program.

## **4 STATISTICAL ANALYSIS PROGRAM**

The current section discusses in more detail the program developed to run the statistical analysis. As is shown in Figure 3, the program uses the EPISODES FILE produced by the previously discussed programs and stores the results of the analysis. The program is divided into different sections. In part 1, additional variables are constructed. In part 2, the study sample is selected. In part 3, a graph of the infant mortality rate over the study period is created, showing calculations for the entire population as well as the study sample. In part 4, some tests of the quality of the data in the study sample are made. In part 5, descriptive statistics are produced, and in part 6, model estimations are calculated, producing Excel files with the respective outputs.

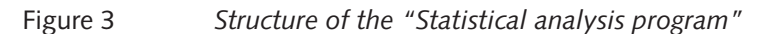

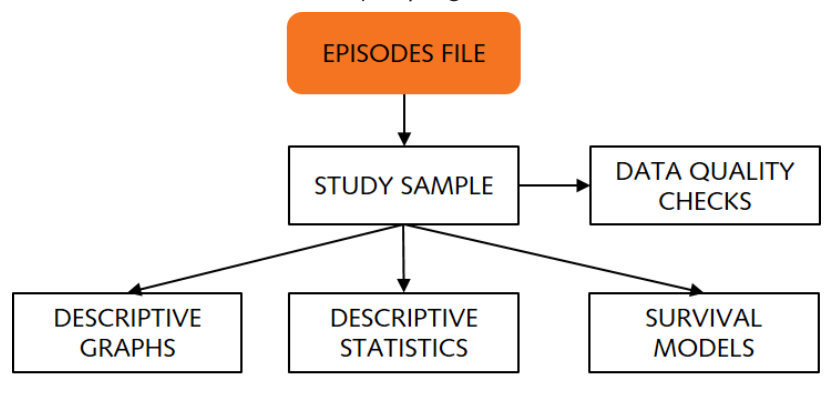

#### Table 8 *Example of the EPISODES file*

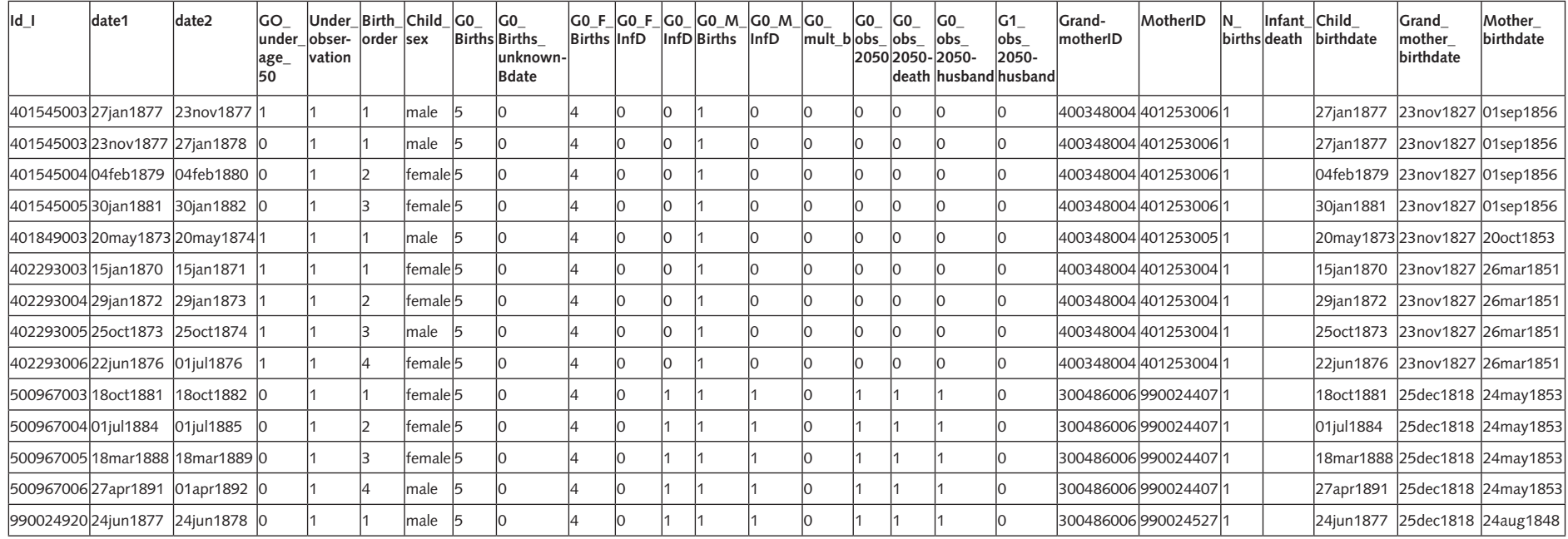

#### **4.1 CATEGORIZATION OF VARIABLES**

Additional variables to be used in the statistical models and for refinements of the study sample are created by extracting or categorizing information from the variables included in the EPISODES FILE.

- Child birthyear: year of birth of the child. This variable is included in the basic models and it can also be used to obtain descriptive information about the study sample and to make further refinements to it.
- Child birthdate cent: birthdate of the child. The variable is centred by subtracting from each date of birth January 1<sup>st</sup> of the average year of birth of all children included in the sample. Centring this variable does not affect the estimations, but it facilitates the interpretation of the results.
- Birth order cat: categorical variable of the birth order of the child: 1, 2, 3, 4, 5, 6, 7+ (7 or more). The reference category in the statistical models is set at 1.
- Mother\_birthyear: year of birth of the mother. This variable can be used for descriptive information about the sample and to make further refinements to it.
- Grandmother birthyear: year of birth of the grandmother. This variable can be used for descriptive information about the sample and to make further refinements to it.
- • G0\_InfD\_cat: categorical variable of the number of observed infant deaths for the grandmother: 0, 1, 2+ (2 or more). The reference category for the statistical models is set at 0.
- GO Births cat: categorical variable of the number of observed births for the grandmother: 2, 3, 4-6, 7+ (7 or more). The reference category for the statistical models is set at 2.
- Mother\_age: continuous variable of the age of mother at the birth of the child.
- Mother\_age\_cat: categorical variable of age of mother at the birth of the child, classified into three groups: 15-24, 25-34, 35-50. The reference category for the statistical models is set at 25-34.

#### **4.2 SELECTION OF THE STUDY SAMPLE**

The sample selected for analysis consists of women for whom information is available about the births and infant mortality/survival of her offspring and about the infant mortality/survival of their mothers (the 'grandmothers'). The study focuses only on singleton births. In order to be able to calculate an intergenerational transmission variable, only cases where the grandmother gave birth to at least two children are selected. To exclude possible errors in the data, cases with unknown date of birth for the mother, where the mother was linked to any child born before her 15th birthday or after her 50th birthday, or where the grandmother was linked to any grandchildren whose birth occurred before her 30th birthday or after her 100th birthday are deleted from the study sample. Children with unknown sex are also dropped.

Descriptive statistics are calculated and shown for the year of birth of the children, mothers and grandmothers. These statistics allow the researcher to make further refinements to the study sample if desired, by, for example, restricting the dataset to children/mothers/grandmothers born before or after a certain year.

#### **4.3 GRAPH OF INFANT MORTALITY RATE**

To provide additional background information for the area and period under study, infant mortality rates are calculated and a graph is produced. The rate is first calculated for the entire population directly from the source material (i.e. the INDIVIDUAL table), and therefore considering all individuals born in the area during the study period. The rate is also calculated for the study sample using the dataset created for analysis, and therefore considering all children (third generation) born in the area and study period and whose maternal grandmothers gave birth to at least two children. A graph containing the lines of the two rates is produced. There are some specifications which can be set by the researcher to change the axis of the graphs, depending on the data and period considered.

#### **4.4 DATA QUALITY CHECKS OF THE STUDY SAMPLE**

Part 4 of the program is dedicated to produce statistics and graphs which allow the researcher to assess the quality of the data and whether the study sample may have problems of selection with respect to the population as a whole. For such purpose, the percentage of births and infant deaths by sex and the percentage of infant deaths taking place in the first month of life are calculated and shown. Cumulative hazard curves of the hazard of death within the first year of life are made. All calculations and graphs are shown for the study sample as well as the entire population in order to provide a point of comparison.

#### **4.5 DESCRIPTIVE STATISTICS**

In this part of the program statistics are generated to describe the variables included in the statistical models. The mean, standard deviation and minimum and maxim values are shown for the continuous variables Child\_birthyear and Child\_birthday\_cent, and the percentage distribution is shown for the categorical variables Child\_sex, G0\_InfD\_cat, G0\_Births\_cat, Birth\_order\_cat and Mother\_age\_cat. The descriptive statics are shown on the results screen, but they are also saved to an Excel file (Descriptive\_ statistics.xlsx).

#### **4.6 SURVIVAL MODELS**

The final part of the program is devoted to the statistical analysis. The data is set for survival analysis, considering the age of the child as the time variable. Each child is followed from the date of birth until the date of the first birthday, or until outmigration or death if they happen before age 1. Graphs with hazard curves are first produced, estimating different curves by number of infant deaths of the maternal grandmother, by sex of the child and by mother's age.

Three different survival models are estimated: a Cox model, a Weibull model with shared frailty on the mother and a Weibull model with shared frailty on the grandmother. To measure intergenerational transfers in infant mortality, the main explanatory variable included in the model is the number of observed infant deaths for the grandmother. The models also control for the number of observed births for the grandmother, the sex of child, the birth order of child, the birth date of the child and the age of the mother. The results of the models are shown on the screen and are also saved into an Excel file (Results survival.xlsx). Tests to check whether the proportional hazards assumption is violated are made after the Cox model.

The sensitivity analysis tests whether changes in the selection of the data affect the findings of the study. The results are saved into an Excel file (Results\_survival\_sensitivity.xlsx). Six Weibull models with shared frailty on the mother are estimated for the following subsamples:

- Model 1: Children under observation (see chapter 3, part 4).
- Model 2: Grandmothers observed at least between ages 20-50.
- Model 3: Grandmothers observed at least between ages 20-50 or death.
- Model 4: Grandmothers observed at least between ages 20-50 and grandfathers observed at least until the grandmothers' 50th birthday.
- Model 5: Grandmothers observed at least between ages 20-50 and no unknown dates of birth for any of her children.
- Model 6: Children under observation (see chapter 3, part 4) and grandmothers observed at least between ages 20-50.

## **5 CONCLUSIONS**

The literature on intergenerational transmissions in infant mortality is rather limited. A comparative project across populations in Belgium [\(Donrovich, Puschmann, & Matthijs 2018](#page-18-2)), the Netherlands [\(Van](#page-18-3)  [Dijk & Mandemakers, 2018\)](#page-18-3), Norway ([Sommerseth, 2018\)](#page-18-4), Northern Sweden (Broström, Edvinsson, & Engberg, 2018) and Southern Sweden [\(Quaranta, 2](#page-18-5)018) was started in order to expand such literature as well as to show the advantages of using the IDS for research in historical demography. The current article presented two programs written for STATA, which allow studying whether the likelihood of death in infancy is influenced by the number of infant deaths experienced by the maternal grandmother. The programs use input data stored in the IDS tables to construct the dataset for analysis and run statistical models, producing output Excel files with descriptive statistics and model results. They were developed modularly, to simplify making changes or additions to the code. The programs can be used with longitudinal demographic datasets containing data obtained from church books, civil registers, or populations registers, as long as the data has been transferred to the IDS.

This work forms part of the first project that uses the same programs to conduct fully comparable research across more databases. One of the main challenges faced when developing the programs was making them compatible for databases created from either church books/civil registers or population registers. Although in these types of databases variables are stored in the same way in the IDS tables, the main distinction across them is how individuals under exposure are defined and which type of information from the IDS tables is considered to make such definition. Except for such challenge, the simple and standardized nature of the IDS tables [\(Alter & Mandemakers, 2014](#page-17-1); [Alter, Mandemakers, &](#page-17-2) [Gutmann, 2009\)](#page-17-2) and of the solutions previously developed to make data extractions ([Quaranta, 2015](#page-18-8)) have facilitated creating these programs. Thanks to such IDS developments, the amount of work needed for writing generic code that was compatible for any database and the difficulties encountered were not much larger than when writing code to be used only by one specific database. Although there is some investment involved in transferring databases into the IDS, this article and the project which it forms part of show that when using the IDS it is possible to write common software that allows producing fully comparable, transparent, and replicable studies.

#### **ACKNOWLEDGEMENTS**

Funding from the Jan Wallander and Tom Hedelius Foundation is gratefully acknowledged.

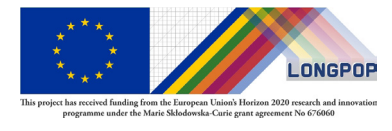

This article has been written in the context of the LONGPOP project; this project has received funding from the European Union's Horizon 2020 research and innovation programme under the Marie Sklodowska-Curie grant agreement No 676060. This publication reflects only the author's view and the Research Executive Agency is

not responsible for any use that may be made of the information it contains.

#### **REFERENCES**

- <span id="page-17-1"></span>Alter, G., & Mandemakers, K. (2014). The Intermediate Data Structure (IDS) for longitudinal historical microdata, version 4. *Historical Life Course Studies, 1*, 1-26. Retrieved from <http://hdl.handle.net/10622/23526343-2014-0001?locatt=view:master>
- <span id="page-17-2"></span>Alter, G., Mandemakers, K., & Gutmann, M. (2009). Defining and distributing longitudinal historical data in a general way through an Intermediate Structure. *Historical Social Research, 34*(3), 78- 114. doi: [10.12759/hsr.34.2009.3.78-114](https://doi.org/10.12759/hsr.34.2009.3.78-114)
- <span id="page-17-3"></span>Bengtsson, T., Dribe, M., Quaranta, L., & Svensson, P. (2017). *The Scanian Economic Demographic Database. Version 5.1 (machine-readable database)*. Lund: Lund University, Centre for Economic Demography.

Broström, G., Edvinsson, S., & Engberg, E. (2018). Intergenerational transfers of infant mortality in 19th century northern Sweden. *Historical Life Course Studies, 7*, 106-122. Retrieved from [http://hdl.handle.net/10622/23526343-2018-0005?locatt=view:master](http://hdl.handle.net/10622/23526343-2018-0005?locatt=view%3Amaster)

<span id="page-17-0"></span>Cox, D. (1972). Regression models and life-tables. *Journal of the Royal Statistical Society. Series B (Methodological), 34*(2), 187-220. Retrieved from<http://www.jstor.org/stable/2985181>

- Das Gupta, M. (1990). Death clustering, mother's education and the determinants of child mortality in rural Punjab, India. *Population Studies, 44*, 489-505. doi: [10.1080/0032472031000144866](http://doi.org/10.1080/0032472031000144866)
- <span id="page-18-2"></span>Donrovich, R., Puschmann, P., & Matthijs, K. (2018). Mortality clustering in the family: Fast life history trajectories and the intergenerational transfer of infant death in late 19thand early 20th-century Antwerp, Belgium. *Historical Life Course Studies*, *7*, 47-68. Retrieved from [http://hdl.handle.net/10622/23526343-2018-0006?locatt=view:master](http://hdl.handle.net/10622/23526343-2018-0006?locatt=view%3Amaster)
- Edvinsson, S., Brändström, A., Rogers, J., & Broström, G. (2005). High-risk families: The unequal distribution of infant mortality in nineteenth-century Sweden. *Population Studies, 59*(3), 321- 337. doi: [10.1080/00324720500223344](http://doi.org/10.1080/00324720500223344)
- <span id="page-18-0"></span>Janssens, A., Messelink, M., & Need, A. (2010). Faulty genes or faulty parents? Gender, family and survival in early and late childhood in the Netherlands, 1860-1900. *The History of the Family, 15*, 91-108. doi: [10.1016/j.hisfam.2010.01.005](http://doi.org/10.1016/j.hisfam.2010.01.005)
- <span id="page-18-8"></span>Quaranta, L. (2015). Using the Intermediate Data Structure (IDS) to construct files for statistical analysis. *Historical Life Course Studies, 2*, 86-107. Retrieved from [http://hdl.handle.](http://hdl.handle.net/10622/23526343-2015-0007?locatt=view%3Amaster) [net/10622/23526343-2015-0007?locatt=view:master](http://hdl.handle.net/10622/23526343-2015-0007?locatt=view%3Amaster)
- <span id="page-18-6"></span>Quaranta, L. (2016). STATA programs for using the Intermediate Data Structure (IDS) to construct files for statistical analysis. *Historical Life Course Studies, 3*, 1-19. Retrieved from [http://hdl.handle.net/10622/23526343-2016-0001?locatt=view:master](http://hdl.handle.net/10622/23526343-2016-0001?locatt=view%3Amaster)
- <span id="page-18-5"></span>Quaranta, L. (2018). Intergenerational transfers in infant mortality in southern Sweden, 1740-1968. *Historical Life Course Studies, 7*, 88-105. Retrieved from [http://hdl.handle.net/10622/23526343-](http://hdl.handle.net/10622/23526343-2018-00013?locatt=view:master) [2018-00013?locatt=view:master](http://hdl.handle.net/10622/23526343-2018-00013?locatt=view:master)
- Quaranta, L., Broström, G., Van Dijk, I., Donrovich, R., Edvinsson, S., Engberg, E., Mandemakers, K., Matthijs, K., Puschmann, P., & Sommerseth, H. (2017). Intergenerational transfers of infant mortality in historical contexts: a comparative study of five European populations. Paper presented at the SSHA Conference, Chicago.
- <span id="page-18-4"></span>Sommerseth, H. L. (2018). Intergenerational transfer in infant mortality in northern Norway during the 19th and early 20th century. *Historical Life Course Studies, 7*, 69-87. Retrieved from [http://hdl.](http://hdl.handle.net/10622/23526343-2018-0008?locatt=view%3Amaster) [handle.net/10622/23526343-2018-0008?locatt=view:master](http://hdl.handle.net/10622/23526343-2018-0008?locatt=view%3Amaster)
- <span id="page-18-7"></span>Stead, W., Hammond, W., & Straube, M. (1982). A chartless record – is it adequate? *Proceedings of the Annual Symposium on Computer Application in Medical Care,* 89-94.
- <span id="page-18-1"></span>Vandezande, M. (2012). *Born to die. Death clustering and the intergenerational transmission of infant mortality, the Antwerp District, 1846-1905*. Unpublished Ph.D. thesis at University of Leuven.
- <span id="page-18-3"></span>Van Dijk, I., & Mandemakers, K. (2018). Like Mother, like Daughter. Intergenerational transmission of infant mortality clustering in Zeeland, the Netherlands, 1833-1912. *Historical Life Course Studies, 7*, 28-46. Retrieved from [http://hdl.handle.net/10622/23526343-2018-0003?locatt=view:master](http://hdl.handle.net/10622/23526343-2018-0003?locatt=view%3Amaster)